## **Marine Casualty Forecasting System of Korea**

#### **Jeong-Bin Yim**

*Division of Maritime Transportation System Mokpo Maritime University (MMU), Korea*

0 BCP Forum in Seoul, Korea

## **Presentation Outline Presentation Outline**

#### 1. Introduction 1. Introduction

### 2. Numerical D/B Construction 2. Numerical D/B Construction

- 2.1 Procedures of N-D/B Construction
- 2.2 N-D/B Analysis
- 2.3 Optimum Year-Band Selection

### 3. Mathematical Prediction Model 3. Mathematical Prediction Model

- 3.1 Theoretical Background 3.1 Theoretical Background
- 3.2 Time-Based Casualty Prediction Model
- 3.3 Time-Based Risk Prediction Model
- 3.4 Error Analysis of Prediction Models 3.4 Error Analysis of Prediction Models

### 4. Implementation of MCFS

- 4.1 Discussion of Visualization Methods4.2 Implementation Method
- 4.3 Visualization Results
	- 5. Conclusion

## **1. INTRODUCTION**

#### ■ **Weather Forecasting V.S. Marine Casualty Forecasting**

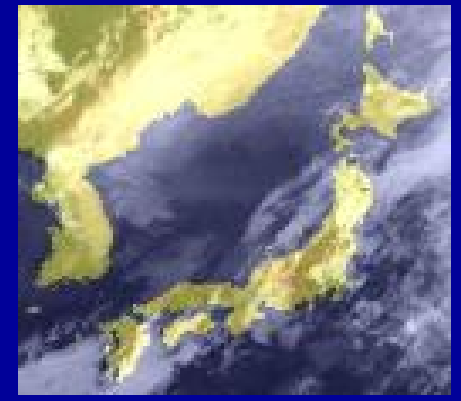

- **- It can predict weather.**
- **- It can predict come to risk by weather.**

**Is it possible ?**

#### *Meather Forecasting* **<b>***Marine Casualty Forecasting*

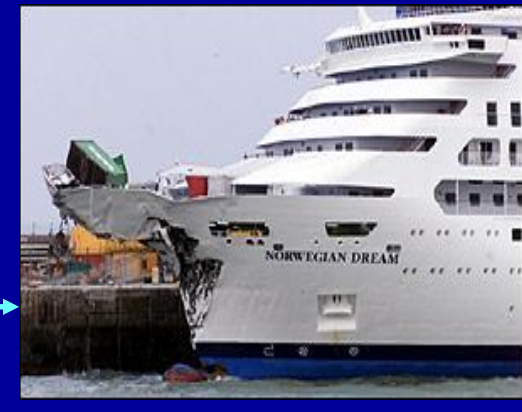

#### ■ **Purpose of the Study Purpose of the Study**

**- To develop VR-Based MCFS to broadcast precisely predicted risk levels of marine casualties as like daily weather forecasting system in a TV.**

#### ■ **Goal of this Work Goal of this Work**

- **To set-up the construction procedure of N-D/B from casualty history.**
- **- To establish Time-based Casualty Prediction models to predict number of casualties and to predict risk level.**
- **- To construct VR-based visualization system.**

## **1. INTRODUCTION**

#### ■**The Overall Construction Procedure of MCFS Start Display Risk Level in VWVRML BrowserCreation of Virtual Archipelago Space Editing VRML FileConstruct3-D Objects Loop of Interactive EnvironmentsEvent-BasedPosition-BasedN-D/BCompiling Casualty Data Data Sorting Data Conversion into Numerical DataTCP & TRP Modeling Model Analysis Calculation of Casualty Risks GUI-Based Display of TCP ModelGUI-Based Display of N-D/B ConstructionVR-Based Prediction Modeling Wisualization System**

**TRP Model**

**N-D/B**

3

**End**

#### **2.1 Procedures of N 2.1 Procedures of N-D/B Construction D/B Construction**

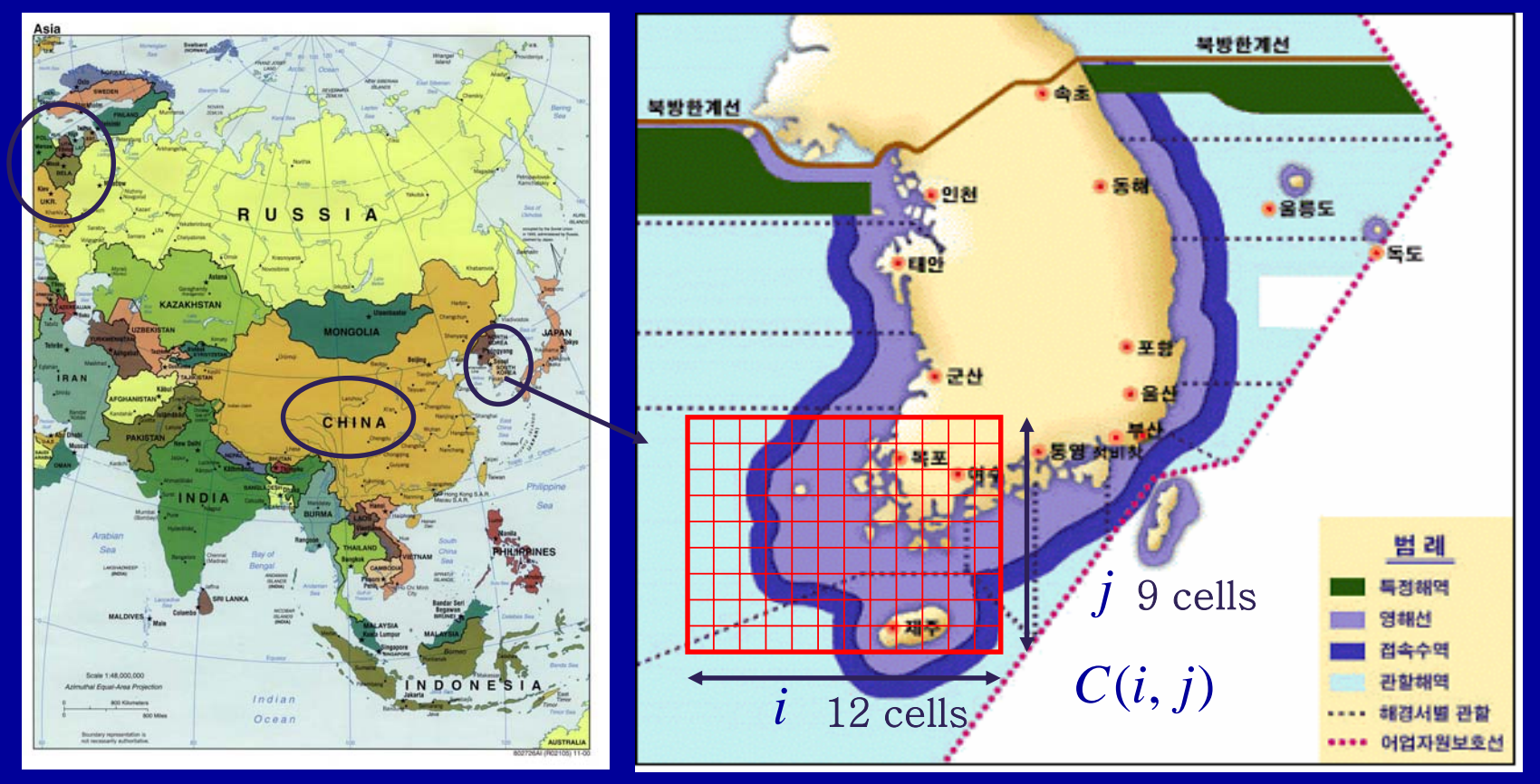

**Geographical location of the target area** 

**2.1 Procedures of N 2.1 Procedures of N-D/B Construction D/B Construction**

#### **Decision Letters of KMST (Korea Maritime Safety Tribunal)**

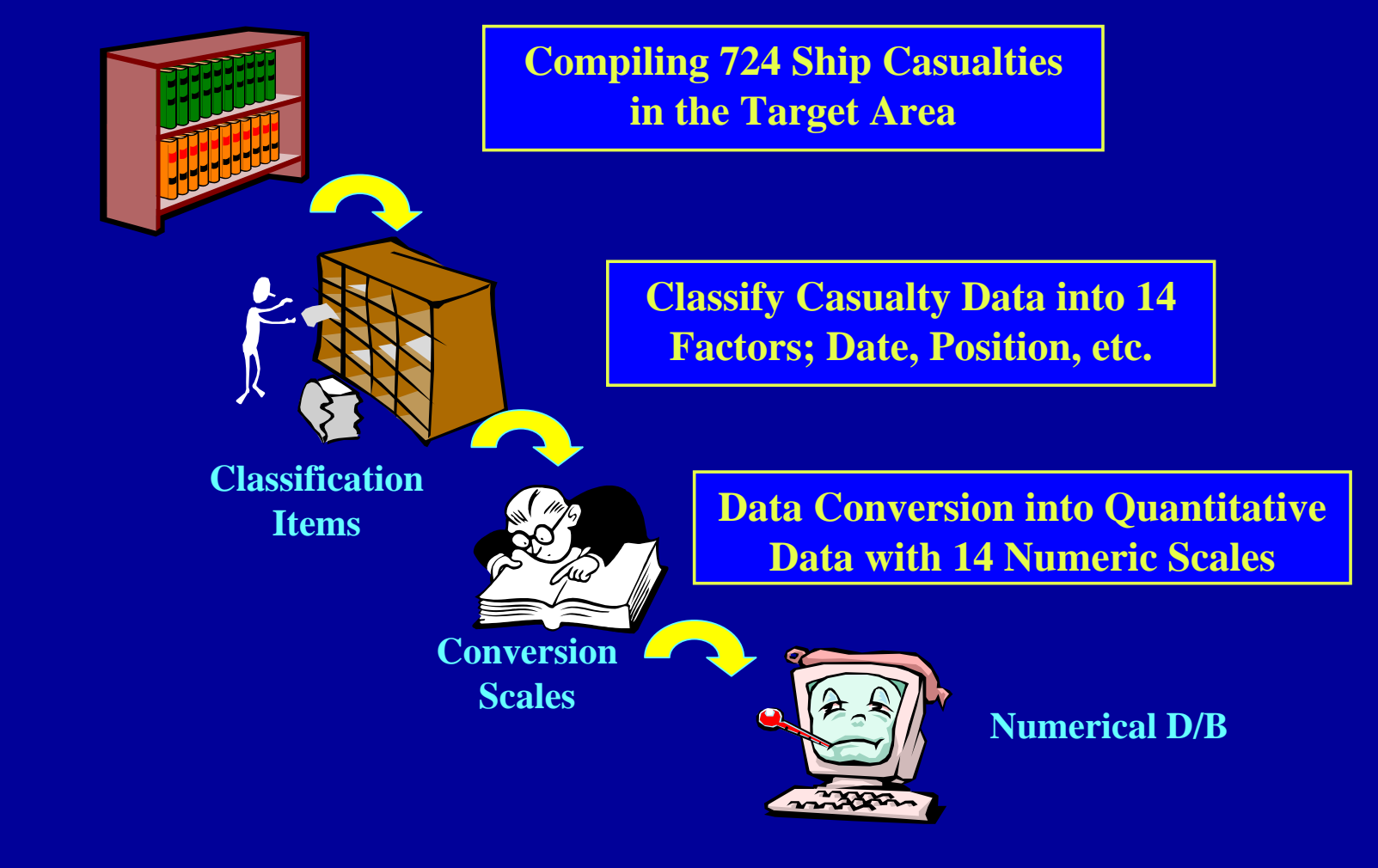

#### **2.2 N-D/B Analysis D/B Analysis**

#### **Analysis Results Analysis Results**

- **Overall trend of casualty figures keep almost uniform figures keep almost uniform distribution during distribution during 1990~1996, and rapidly 1990~1996, and rapidly decrease after 1996. decrease after 1996.**
- **Mean values of number of ship casualties according to ship casualties according to the year the year-band has great band has great variances. variances.** 
	- **11 years(1990-2000) = 37**
	- **6** years  $(1995-2000) = 26$
	- **3 years (1998 3 years (1998-2000) = 13 2000) = 13**

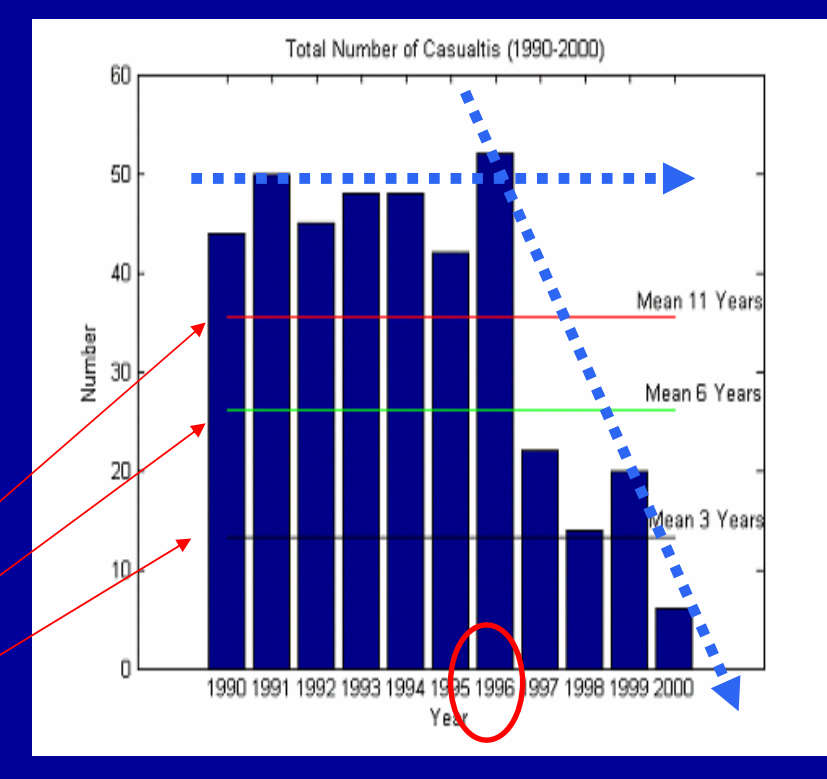

**Total number of casualties in 1990-2000**

#### **2.3 Optimum Year Optimum Year-band Selection band Selection**

#### ■**Considerations**

- Long year casualty statistics **have certain disadvantages: if a safety analysis is based on long year statistics, this casualty data should include a great variety of different historical conditions.**
- The drawbacks of long history **statistics can be avoided by concentrating on the casualties of a limited historical year.**
- **The environmental conditions are uniform and the special features of the marine traffic are better known.**

 $D_{y1}^{y2} = min[Mean(N_{y1}^{y2}) \sim STD(N_{y1}^{y2}) \sim MED(N_{y1}^{y2})]$ 

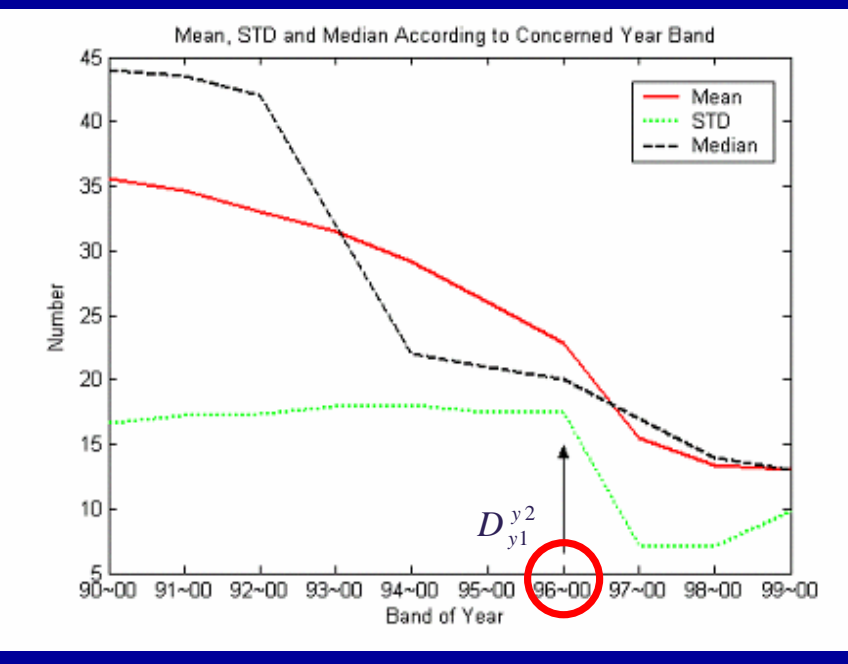

**Optimum year-band selection**

#### **3.1 Theoretical Background Theoretical Background**

**The future distribution of marine accident can be expect by statistical model, which fit the past casualty data.**

**The casualty data can be modeled by a polynomial function as,**

= $Y_p = \beta_0 + \beta_1 T + \beta_2 T^2 + \dots + \beta_k T^k + \varepsilon$ 

 $\boldsymbol{\beta}_j$  **: regression coefficient**  $(j = 0, 1, \cdots, k)$  ,  $\boldsymbol{\beta}$  **: error Where,**  $Y = [N_1, N_2, ..., N_m]$  ; number of casualty.  $T = [Y1, Y2, ..., Ym]$ : year,

**Consider the exponential function, known Linear-in-the-Parameter (LIP) as,**   $Y_{LIP} = \beta_0 + \beta_1 e^{-T} + \beta_2 Te^{-T} + \cdots + \beta_k T^{k-1}e^{-T} + \varepsilon$ 

**Consider casualty data in each cell position,** (*i*, *j*)

 $Y_{CLIP}(i, j) = \beta_0(i, j) + \beta_1(i, j)e^{-T} + \beta_2(i, j)Te^{-T} + \cdots + \beta_k(i, j)T^{k-1}e^{-T} + \varepsilon(i, j)$ 

#### **3.2 Time-Base Casualty Prediction Model Base Casualty Prediction Model**

**Time-based Casualty Prediction (TCP) model is to predict number of casualty in the cell position (i, j) at every time in a year using time dependent weighting factor.** 

 $Y_{WCLIP}(i, j) = Y_{CLIP}(i, j) w_T(i, j, km, kd, kw, kt, ka, ks)$ 

 $w_{\overline{I}}(i, j(km, kd, kw, kt)ka, ks) = 1/6[w(i, j, km) + w(i, j, kd) + w(i, j, kw)]$ 2 1 $\frac{2}{1}$  $(i, j, *) = \frac{N_{y1}^{y2}(i, j, *)}{N^{y2}}$ *T y y y N* $N^{\scriptscriptstyle{\mathcal{Y}\mathcal{L}}}_{\scriptscriptstyle{\mathcal{V}1}}(i,j)$  $w(i,j)$ \*) =  $\frac{N_{y1}^{y2}(i,j,*)}{n}$ , 0.0 ≤ w(*i*, *j*,\*) ≤ 1.0 ∑ ∑ ∑  $=$   $=$   $=$   $=$   $=$ = 2  $l = 1$   $m = v1$  $\sum_{1}^{2} = \sum \sum \sum N(k, l, m)$ *y m y nCLong lnCLat k* $N_{T \, y1}^{\, y2} = \sum \sum \sum N(k,l,m)$ + *<sup>w</sup>*(*i*, *j*, *kt*) <sup>+</sup> *<sup>w</sup>*(*i*, *j*, *ka*) <sup>+</sup> *<sup>w</sup>*(*i*, *j*, *ks*)] **Where, Time dependant factors (Month, Day, week, Time)**

#### **3.2 Time-Base Casualty Prediction Model Base Casualty Prediction Model**

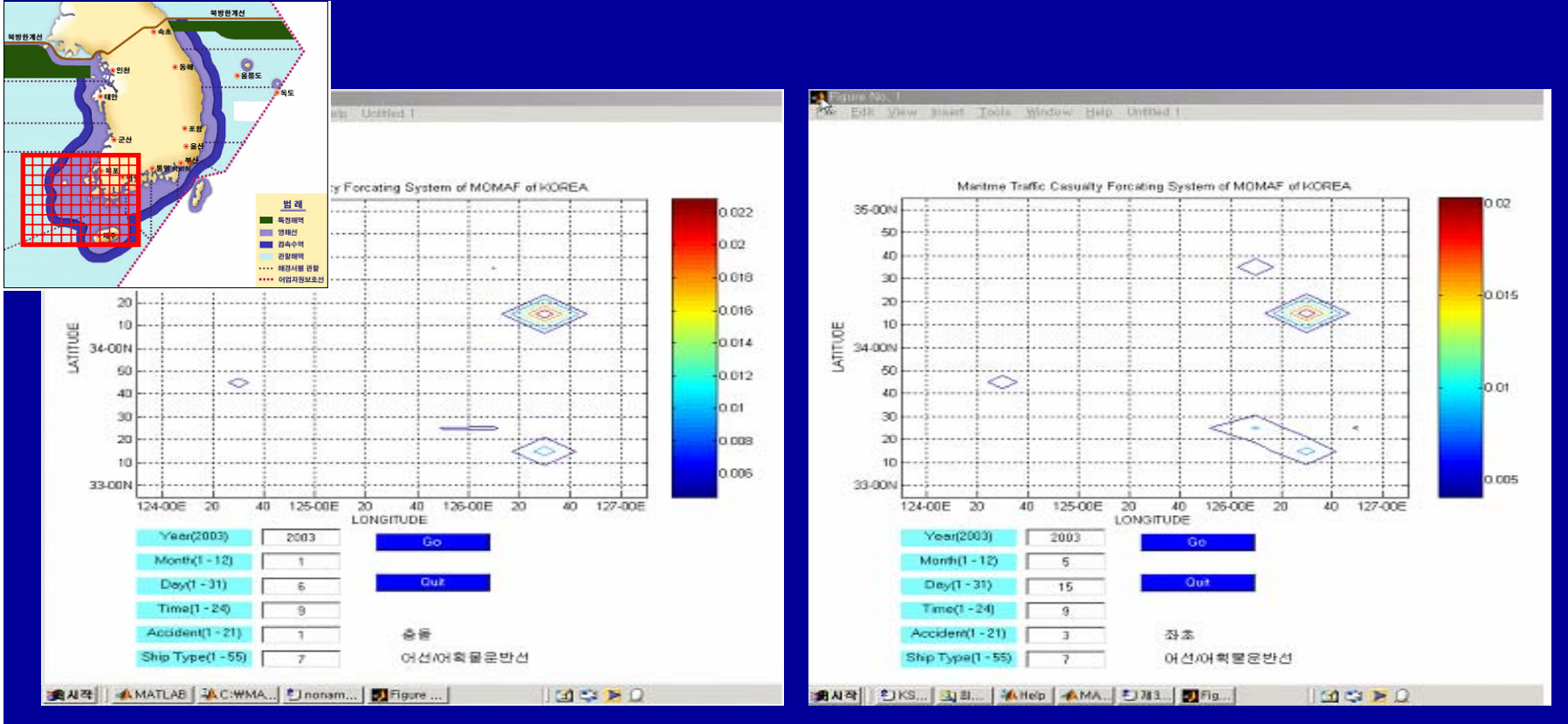

**GUI-Based Display of prediction results by TCP model** 

**Year=2003, Month=1, Day=6, Time=0900, Accident type='collision', Ship's type='fishing/fishing barge'**

10**Ship's type='fishing/fishing barge'Year=2003, Month=5, Day= 15, Time=0900, Accident type='grounding',** 

#### **3.3 Time-Base Risk Prediction Model Base Risk Prediction Model**

**Time-based Risk Prediction (TRP) model is to predict normalized risk level in the whole target areas at every time in a year using predicted casualty number from TCP model. TRP model is based on the TCP model**

 $P_T(km,kd,kw,kt) = 1/4[P(km) + P(kd) + P(kw) + P(kt)]$ **Where,**

$$
P(*) = \frac{\sum_{k=1}^{nCLat} \sum_{l=1}^{nCLong} \tilde{N}^{yp}(k, l, *)}{\sum_{k=1}^{nCLat} \sum_{l=1}^{nCLong} \tilde{N}^{yp}(k, l)}, \ 0.0 \le P(*) \le 1.0
$$

**In addition, to provide guide line of risk level in TRP model, the risk criteria (RC) given as,** 

 $RC = Mean(P_T) + STD(P_T)$ 

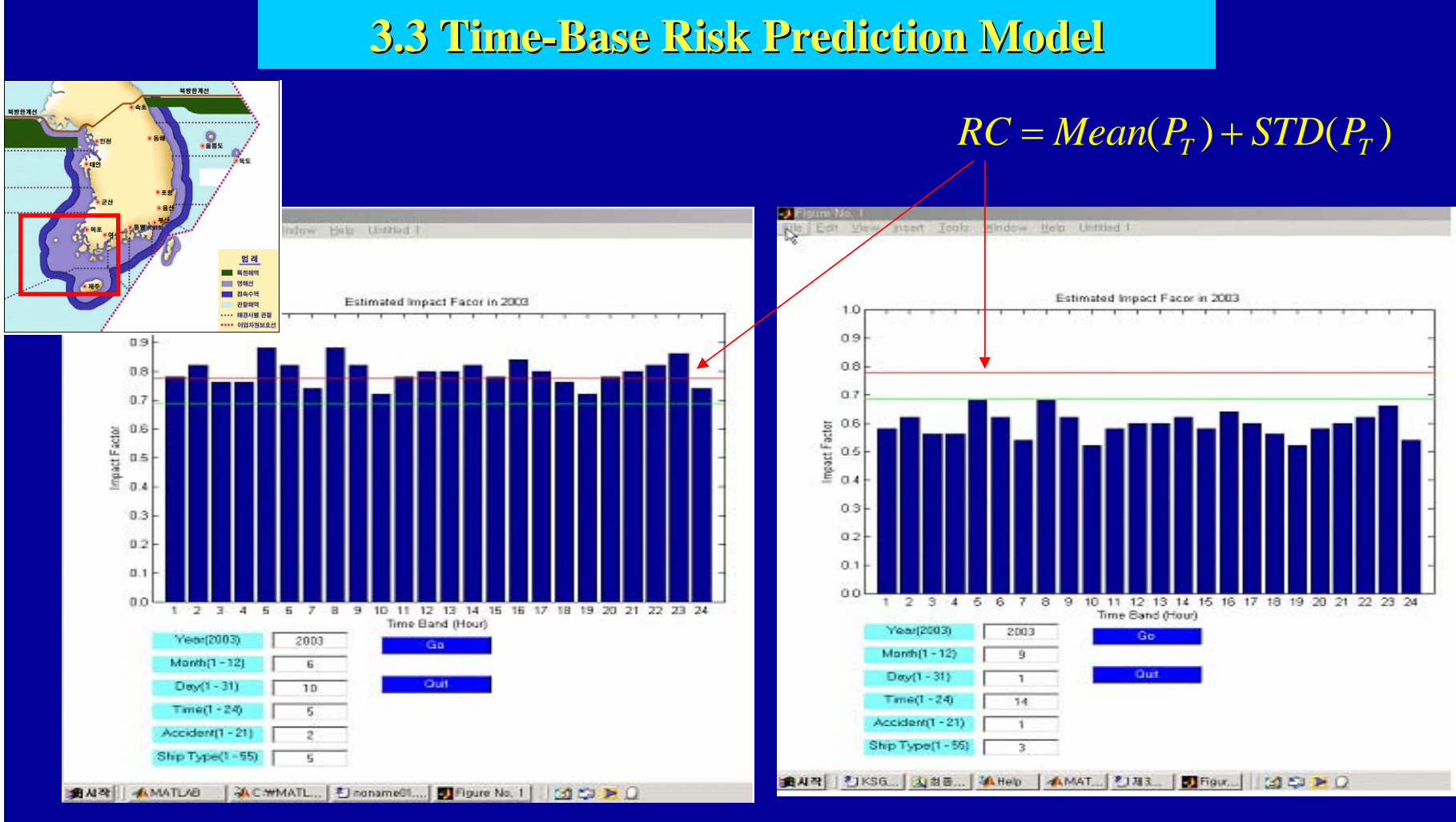

#### **GUI-Based prediction results by TRP model**

**year=2003, month=6, day=10 (June 10, 2003)**

12**year=2003, month=9, day=1 (September 1, 2003)**

**3.4 Error Analysis of Prediction Models Error Analysis of Prediction Models**

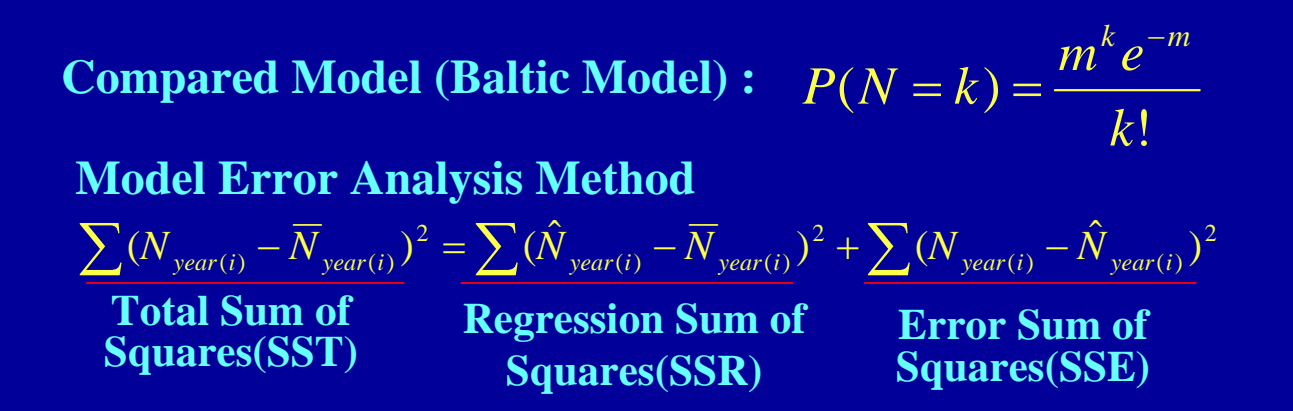

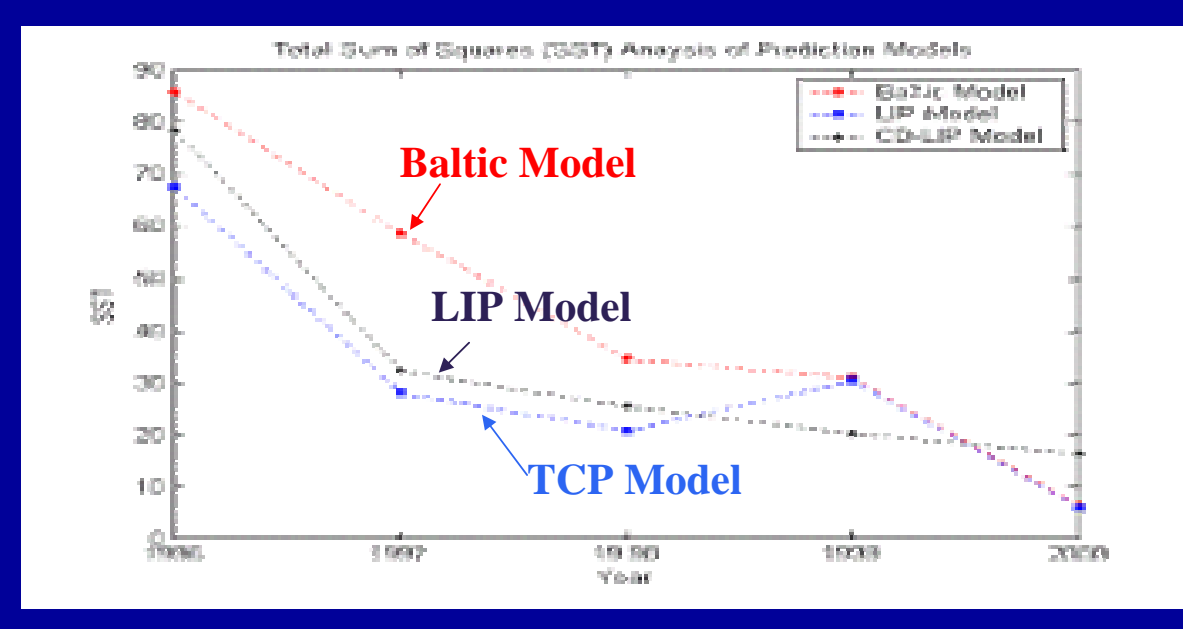

#### **4.1 Discussion of Visualization Methods Discussion of Visualization Methods**

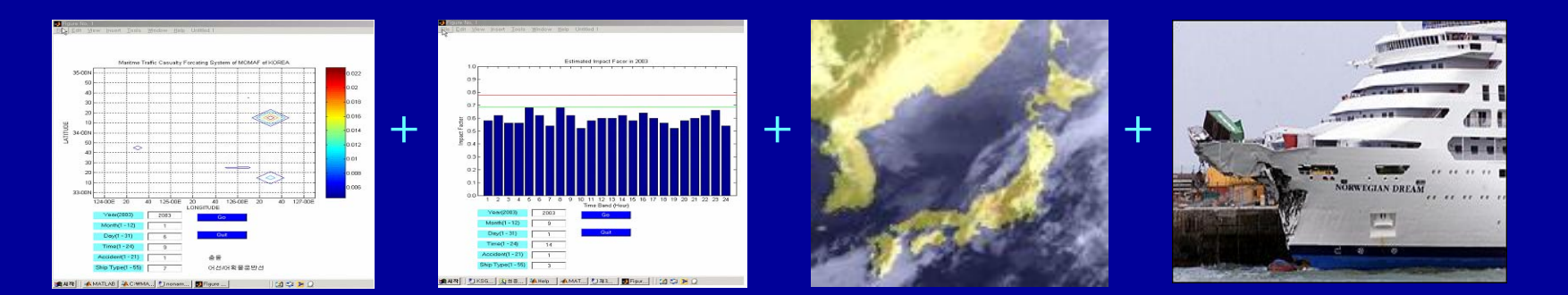

**How?The answer is using Virtual Realty technology.**

#### ■ **Merits of VR-Based System**

- **Suitable for the low-cost, readily available system.**
- **Ease of system up-grade as environment needs change.**
- **Enhances user's ability to understand with real-like experiences.**

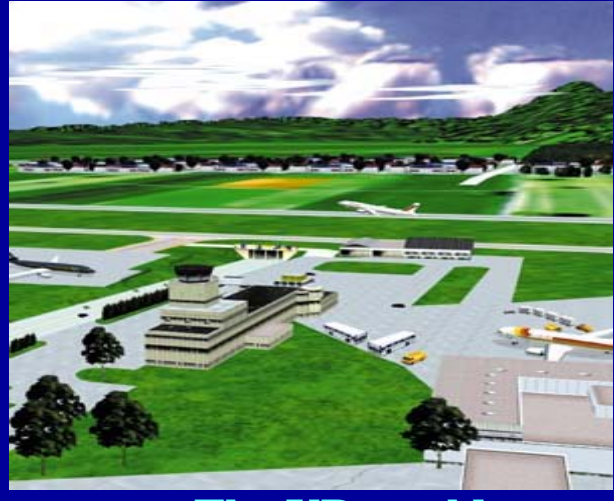

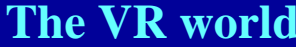

14

**4.1 Discussion of Visualization Methods Discussion of Visualization Methods**

**Interactive virtual world creation by VRML file & VRML Browser**

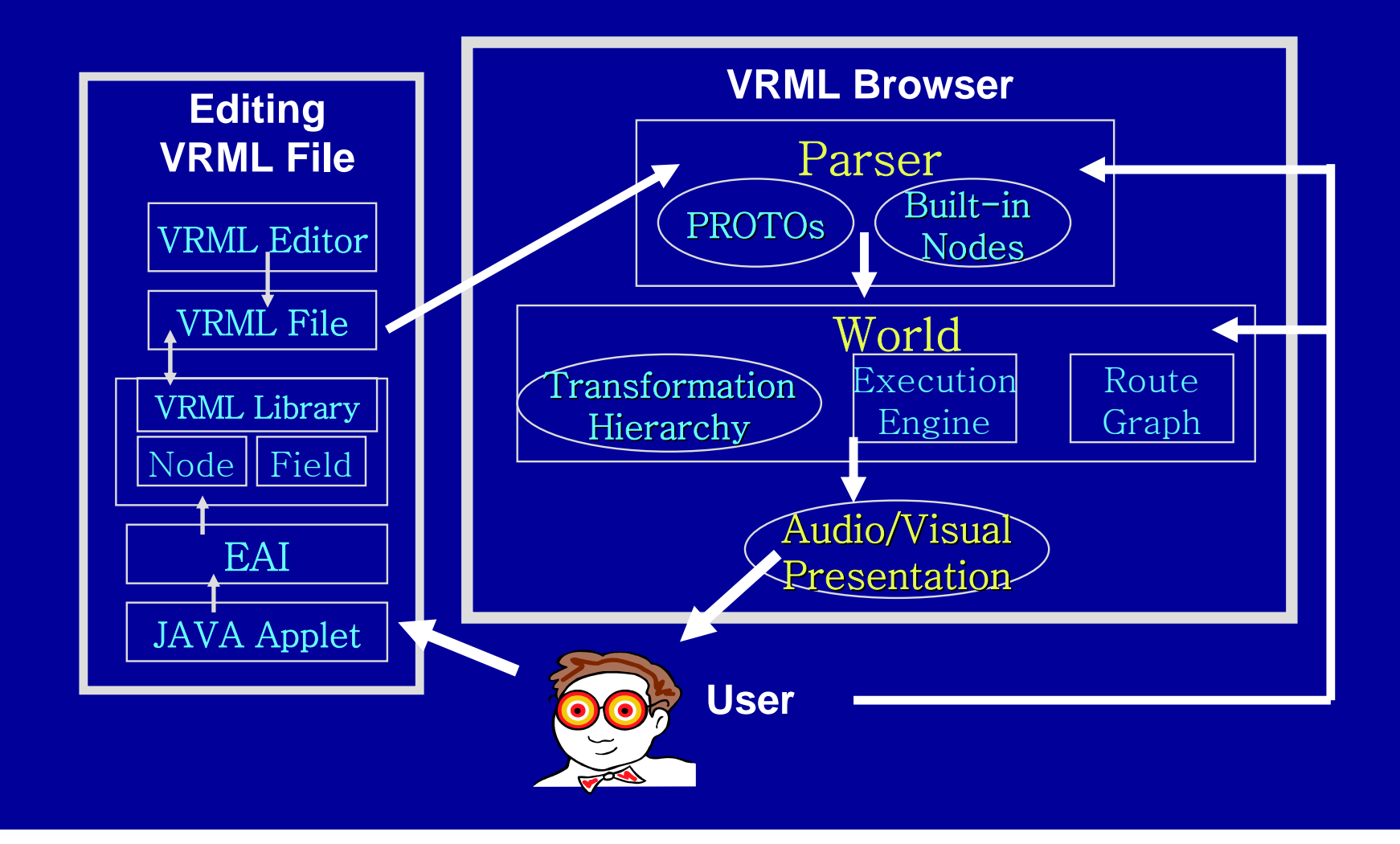

**4.2 Implementation Method 4.2 Implementation Method**

**Apply TRP model at each cell (i, j), and scaling risk value to 6 steps**

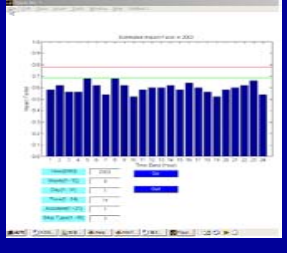

$$
P_T(km, kd, kw, kt) \longrightarrow P_T(i, j, km, kd, kw, kt, ka, ks)
$$
  

$$
0.0 \le P_T \le 1.0 \longrightarrow P_T = \{1, 2, 3, 4, 5, 6\}
$$

**Create VR world. and divide background space, then display 6 steps risk value as a related color**

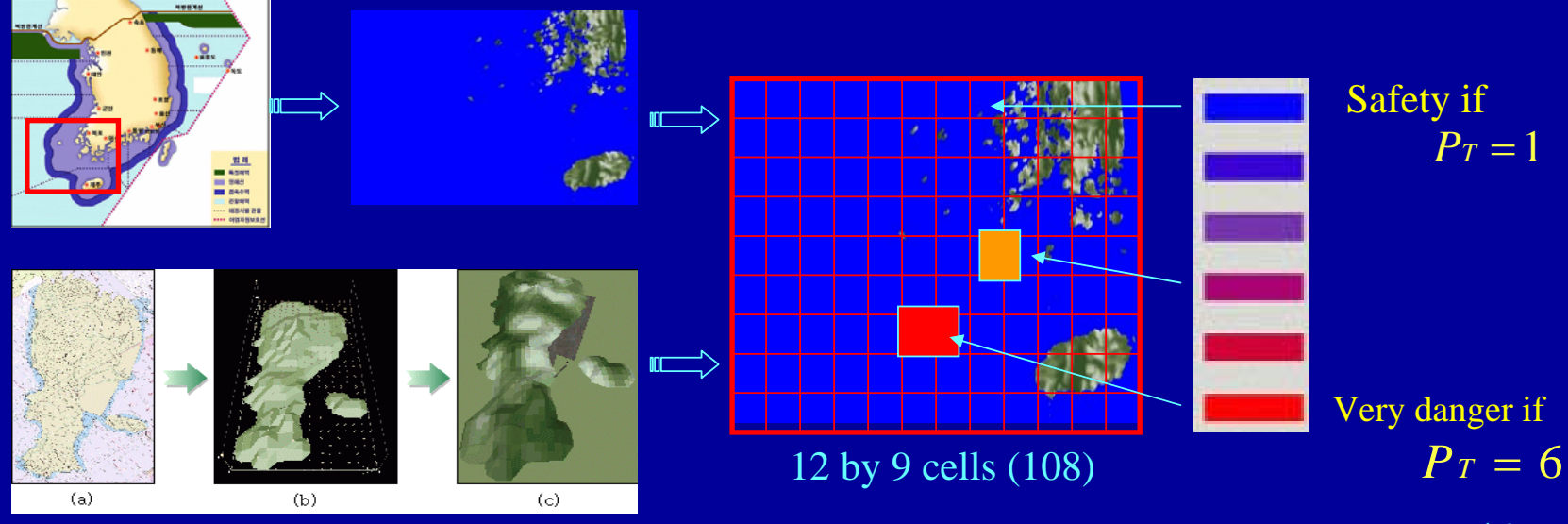

#### **4.3 Visualization Results Visualization Results**

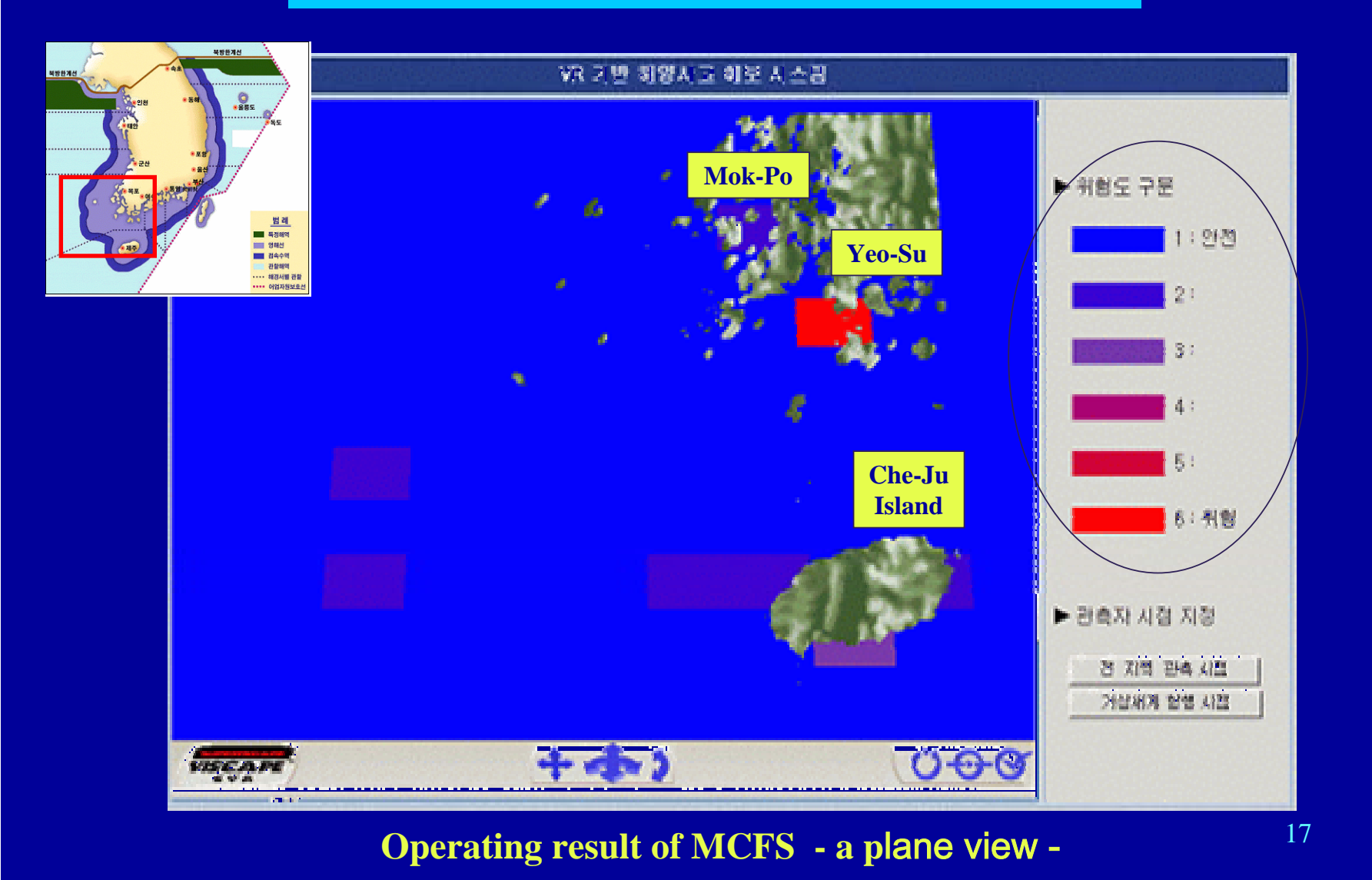

#### **4.3 Visualization Results Visualization Results**

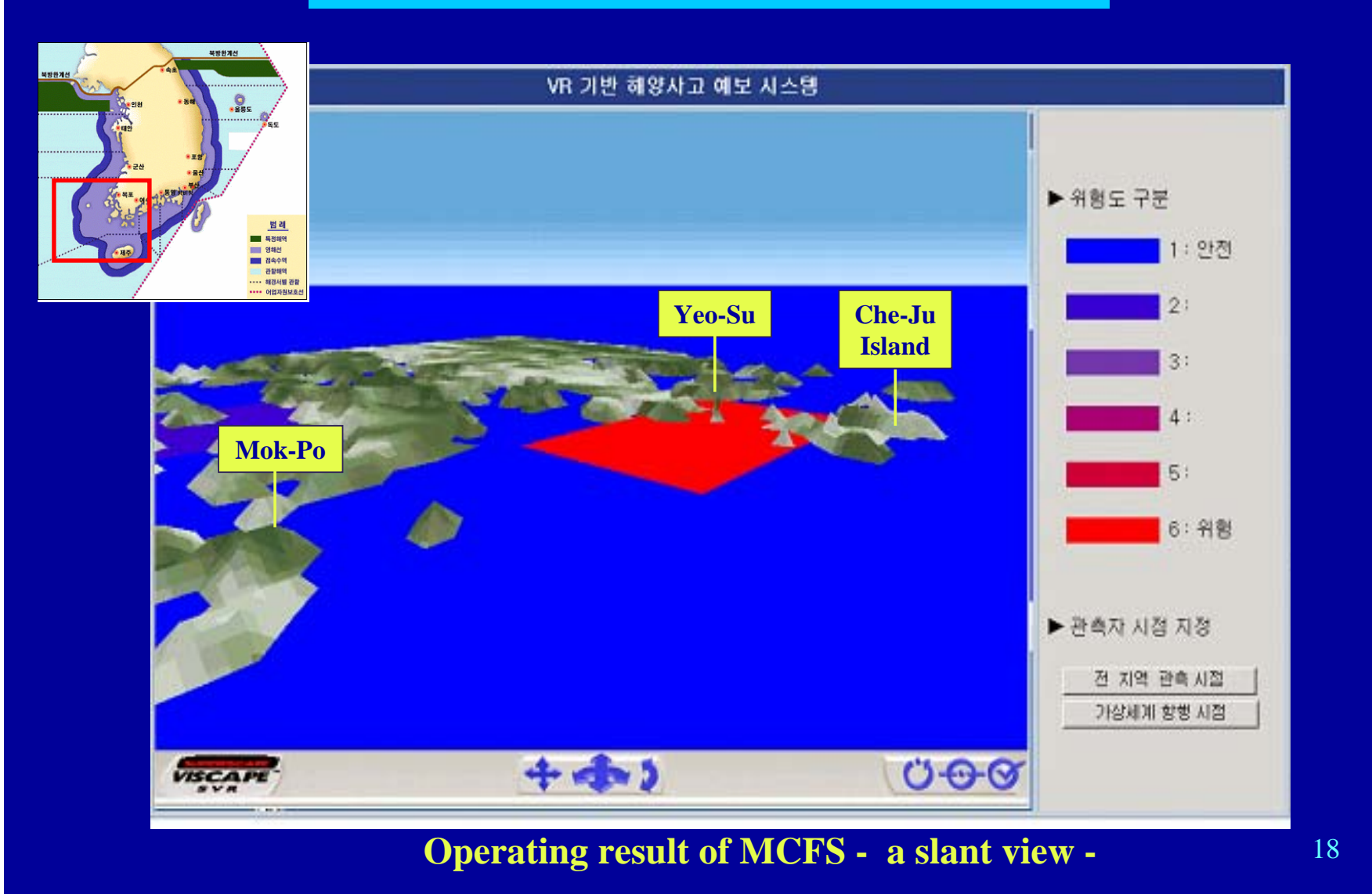

#### **4.3 Visualization Results Visualization Results**

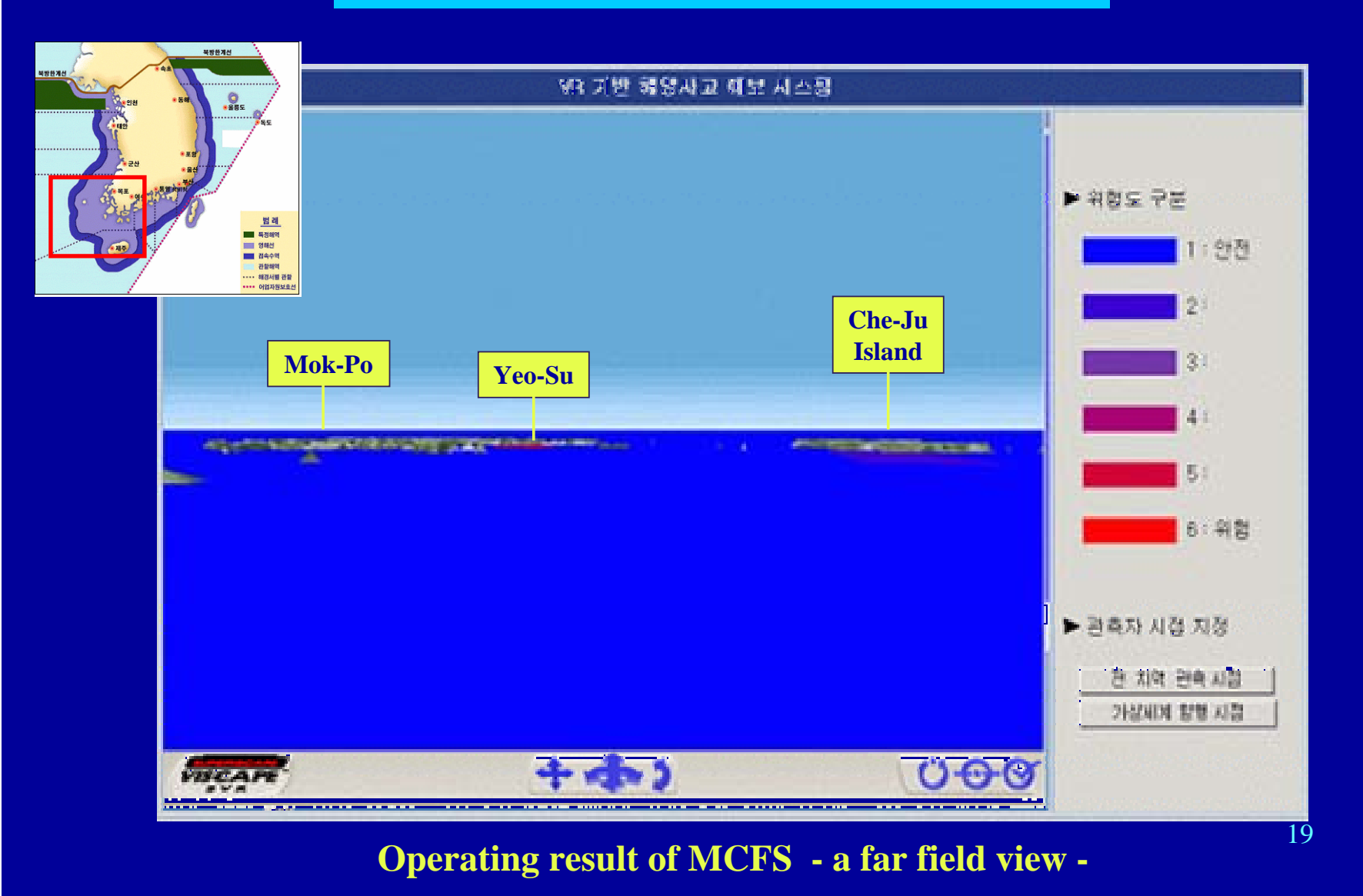

# **5. CONCLUSIONS**

**Through the study, the following conclusions are made:** 

- **Extablished the construction procedure of Numerical D/B from text from text -type casualty data. type casualty data.**
- п  $\blacksquare$  **Developed optimum year-band selection method to provide correct N provide correct N -D/B analysis and precise model D/B analysis and precise model prediction. prediction.**
- **Newly developed TCP and TRP models are fit to predict marine risk levels marine risk levels in any occasion. in any occasion.**
- **E** Complex prediction data can be display on the **background scene of a virtual archipelago space as a background scene of a virtual archipelago space as a**  simple color.
- **Thus, it is clearly known that the MCFS can provide intuitively understandable risk meaning to a person who intuitively understandable risk meaning to a person who engaged in an ocean industry to ensure marine safety. engaged in an ocean industry to ensure marine safety.**

# **FURTHER WORK**

- To increase the accuracy of prediction models, some crucial factors, **such as human errors and social factors which can be influence the degree of accuracy, are to be consider.**
- п **To provide flexible and smart predictions, advanced prediction methods are also to be consider.**
- $\blacksquare$  **The construction of a real-time prediction system, which has casualty risks and weather information from Internet, is under proceeding.**

**Create sea state scene with 3D objects, and show the related scenes**

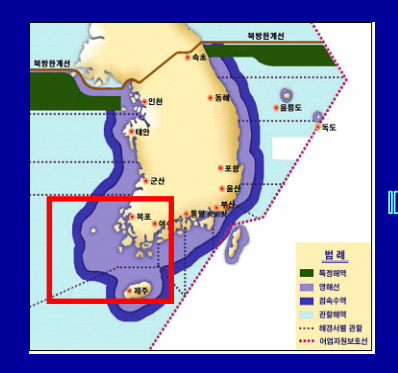

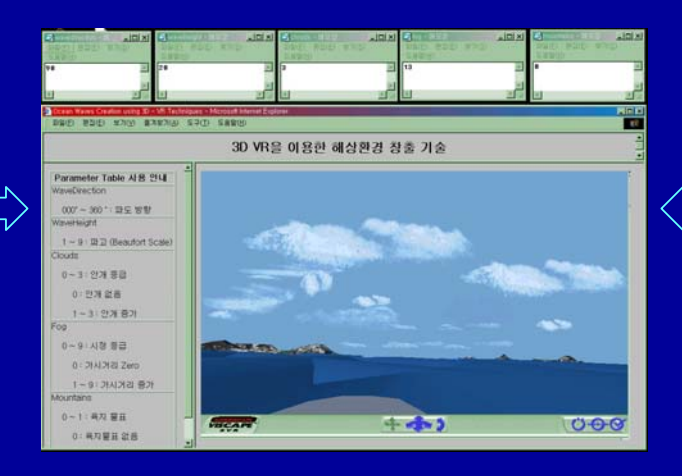

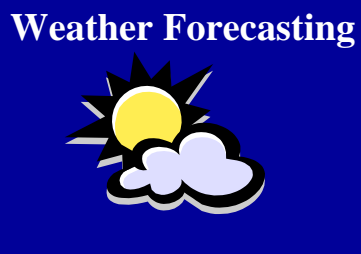

**Casualty Risk Forecasting**

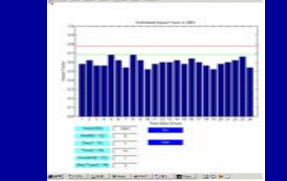

21

## **Thank you for your attention !**

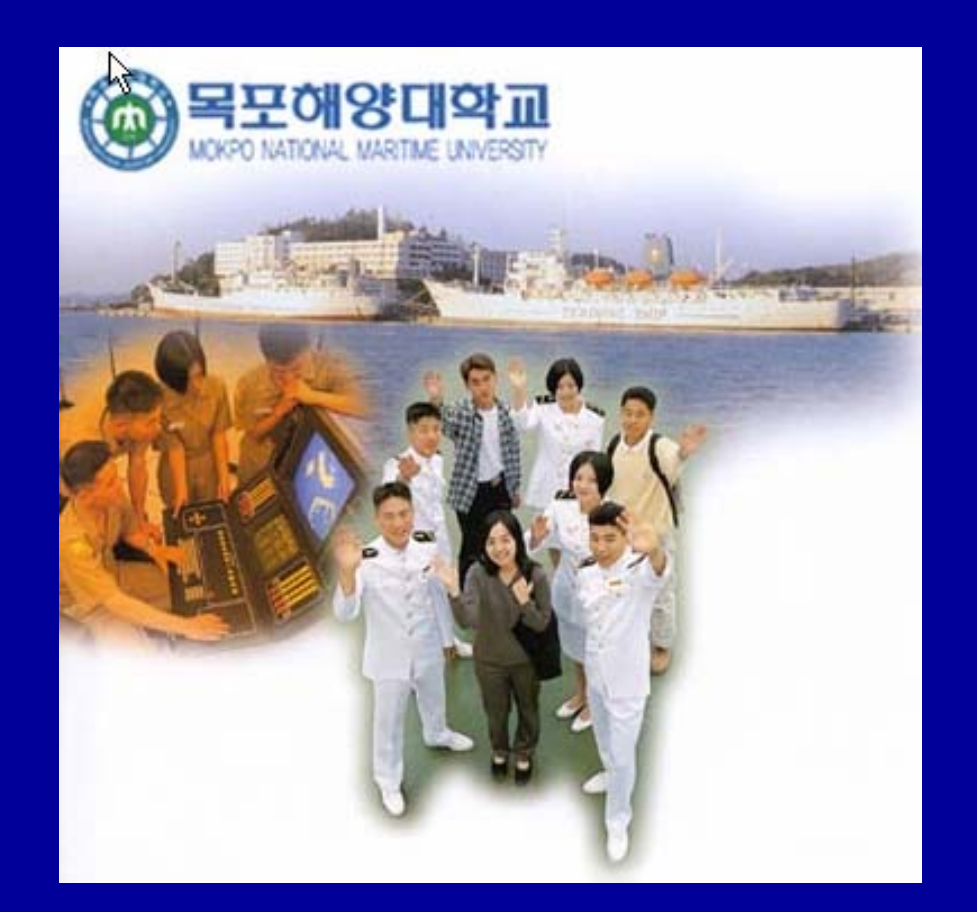